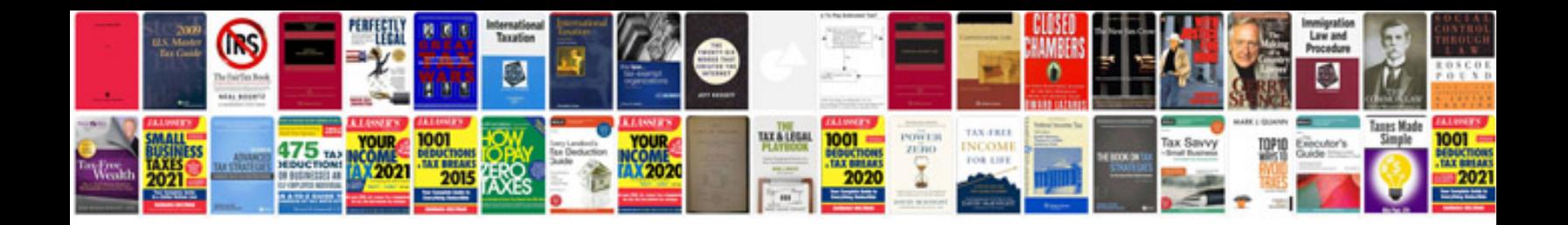

**Cv format word document**

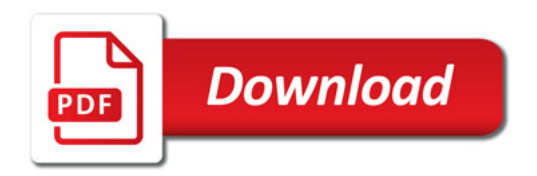

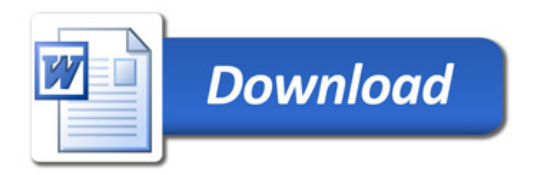